# Technical supplies in the library

To further work with the results of your research, the library provides you with a cloud-based storage system called Bib-Cloud. Alternatively, you can save them as a file, e-mail them or have them printed out in the library.

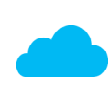

[You can find additional information on](https://www.h-brs.de/en/bib/cloud-storage-keep-your-files-safe-bibcloud)  our cloud system in the flyer **Bib-Cloud**.

In addition to a copy machine there is a scanner in the library rooms that scans up to DIN A3 format. You can either e-mail your documents or save them as a file.

We also provide you with flip charts in our group study rooms.

# **Adresses and Opening Hours**

## **Sankt Augustin**

University and District Library Grantham-Allee 20, 53757 Sankt Augustin, Germany

**Information, Loans and Inter-Library Loans**

Phone: +49 2241 865 680 bibliothek@h-brs.de

**Opening hours with professional perso nnel\***

**Mo nday - Friday Saturday** 8.00 am - 7.00 pm 10.00 am 10.00 am - 3.00 pm

#### **Opening hours with security personnel\***

**Mo nday - Friday** 7.00 pm - 10.00 pm **Saturday** 3.00 pm - 7.00 pm

# **Rheinbach**

University and District Library von-Liebig-Straße 20, 53359 Rheinbach, Germany

**Information, Loans and Inter-Library Loans** Phone: +49 2241 865 480 bibliothek@h-brs.de

**Opening hours with professional perso nnel\* Mo nday - Friday Saturday** 8.30 am - 7.00 pm 10.00 am 10.00 am - 3.00 pm

#### **Opening hours with security personnel\* Monday - Friday** 7.00 pm - 10.00 pm **Saturday** 3.00 pm - 7.00 pm

The mos[t recent versions o](https://www.h-brs.de/en/bib/flyers-library-use)f all flyers can be found on our homepage **a** Infocenter

*\* Changes of our opening hours during the semester break and on the occasion of events will be announced on our homepage! There you also find details about our limited service during opening hours with security personnel.*

### **[www.h-brs.de/](https://www.h-brs.de/en/bibliothek)en/bibliothek**

*Date*

05/2018 *of issue: 05/2018*

of issue:

**University and District Library Bonn-Rhein-Sieg** Campus Sankt Augustin and Campus Rheinbach

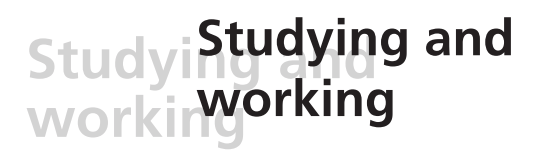

Individual work stations and group study rooms, e-media and cloud storage, WiFi and network connection, scanning , copying and printing

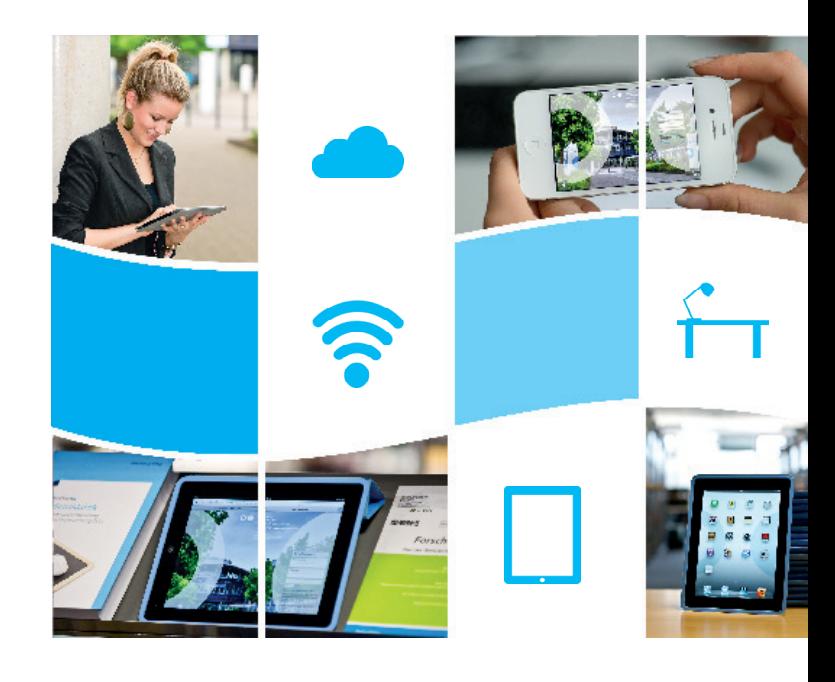

# :rhein-sieg-kreis

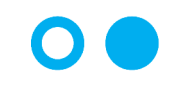

Hochschule **Bonn-Rhein-Sieg** University of Applied Sciences

Learning and studying in the library

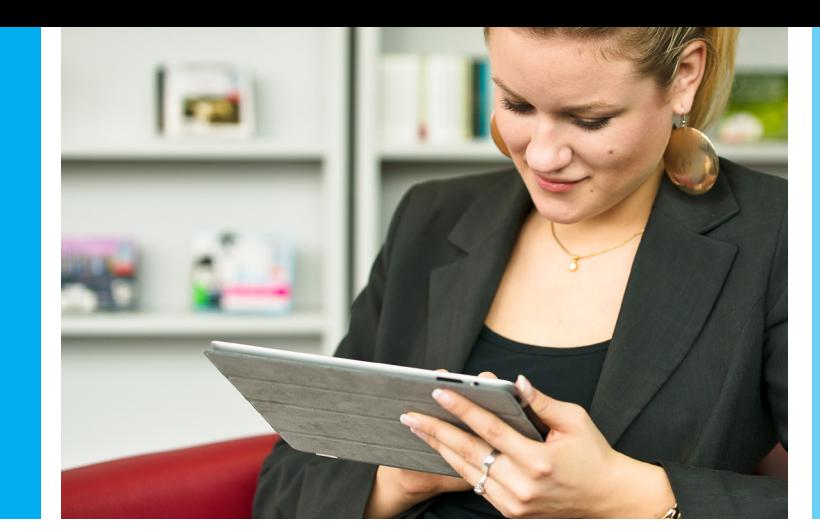

Space and rooms to study

Mobile surfing of the internet

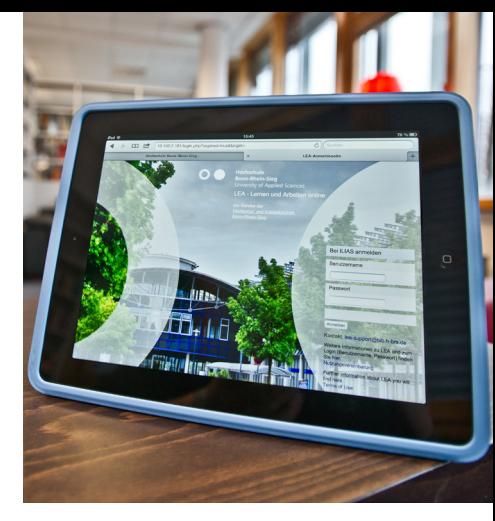

As a learning space the library provides you with well-equipped rooms that invite you to read and learn as well as to relax and linger.

Up-to-date IT-equipment and technical supplies with web-based research tools are part of modern learn environments and therefore important parts of the library as a learning space.

But the library offers far more than space, technical supplies and information. Extensive consultance and training offers round out the library portfolio. The library sees itself as a reliable partner in terms of information literacy, media literacy and knowledge management and will react to your research questions and information requirements individually.

Thanks to extended opening hours into the evening hours you are able to use the library and its offers exactly when you need it.

To study in a concentrated and silent atmosphere you can use our single study spaces and cabins (Sankt Augustin) which are equipped with reading lamps and sockets as well as network access. You can bring your own devices and connect them to the library's network as a customer.

You can also use the library to relax, e.g. in our Literaturkabinett (literature cabinet) or in our magazine area. Both of these spaces are equipped with comfortable lounge furniture.

Groups can get together at the tables in our group study rooms and use the space for joint learning and discussion.

Furthermore, all members of the Bonn-Rhein-Sieg University of Applied Sciences have access to the interactive teaching and learning plattform LEA. Here you can access current lecture material, work through online tutorials and create virtual learning groups.

In the library you have several options to access the internet and library-created online-content (E-books, databases, ...).

Our Wi-Fi **Bib-Access** can be accessed with private, brought-along devices (laptops, tablets, ...) and loan devices from the library.

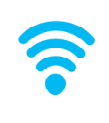

[For further information on our Wi-Fi and the](https://www.h-brs.de/en/bib/bib-access)  network access please see our flyer **Bib-Access**. Please log in with your library code.

Finally, you have access to a number of public, permanently installed computers with network access.